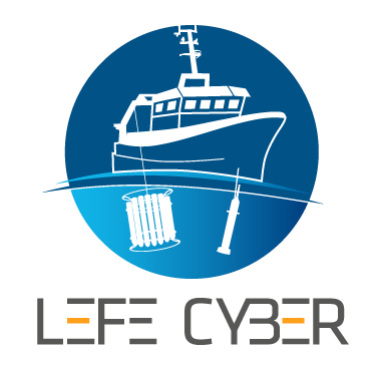

# Retour d'expérience pour LEFE-CYBER

Catherine Schmechtig

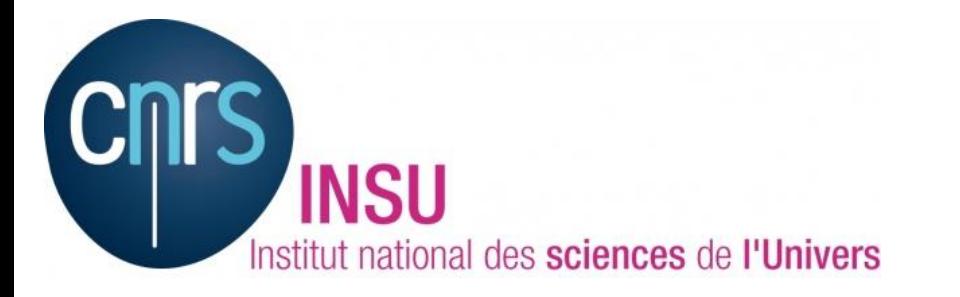

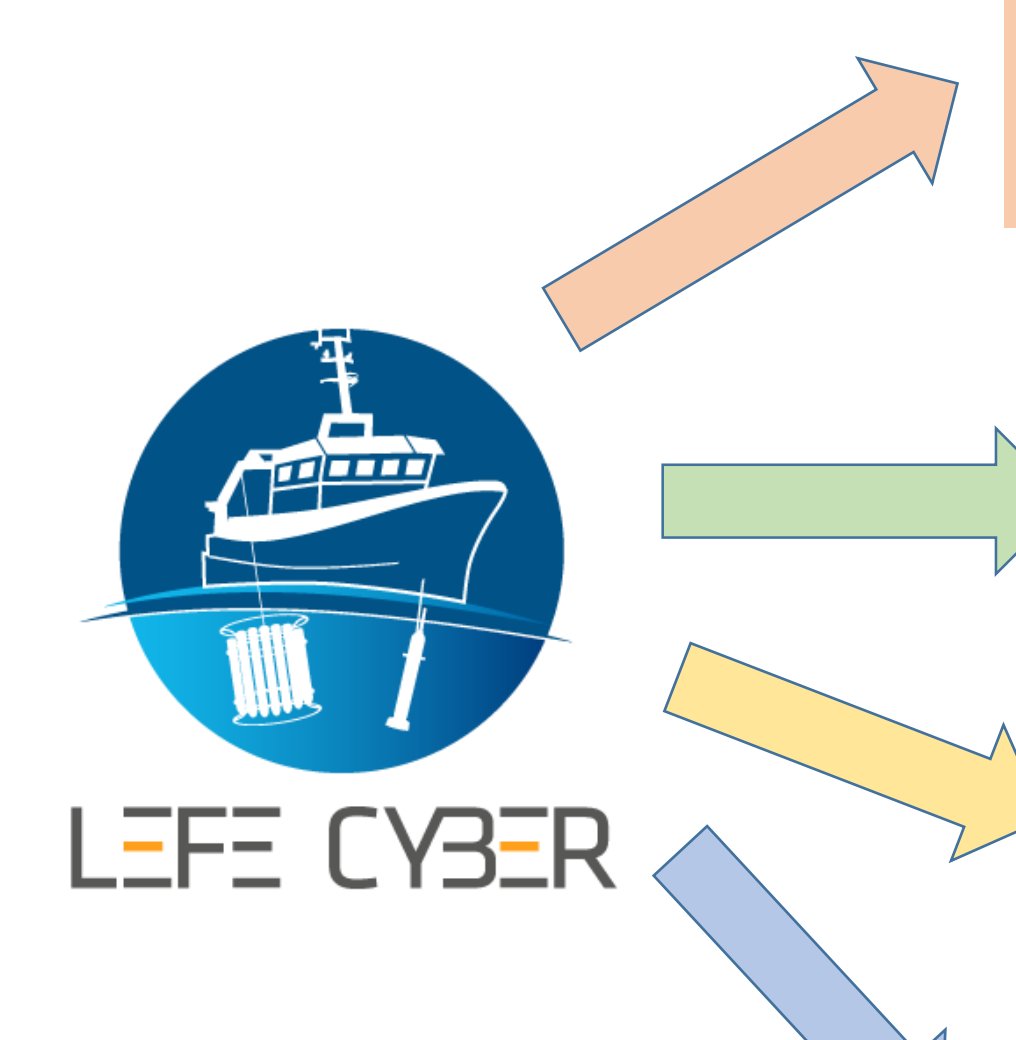

- 1. Mise en place de DOI
- $\checkmark$  Travail avec Seanoe( F. Merceur -> Bien !)
- $\checkmark$  Itération avec PI (K. Leblanc, B. Queguiner -> Bien!)
- Granularité (ca tatonne, mais ca avance)

2. Catalogage

- $\checkmark$  Installation, Utilisation Mikado
- $\checkmark$  Mapping du DICO CYBER sur Seadatanet (1/4...long...)
- $\checkmark$  Installation GEONETWORK PC perso (Bien)
- $\checkmark$  ANF SIST avec Admin Système (Bien)
- $\checkmark$  Installation serveur GEONETWORK (Fait mais ...)
- $\checkmark$  Moissonage Sextant (pas fait)

3. Visualisation

- $\checkmark$  Installation ERDDAP sur PC PERSO (Bien)
- $\checkmark$  ANF SIST avec admin système (Bien)
- $\checkmark$  Installation ERDDAP serveur (en standby)

4. Formatage

- $\checkmark$  Formater pour entrer dans ERDDAP
- $\checkmark$  Autre visualisation ?

### 1. Mise en place de DOI

- Travail avec Seanoe( F. Merceur -> Bien !)
- V Itération avec PI (K. Leblanc, B. Queguiner -> Bien!)<br>V Granularité (ca tatonne, mais ca avance)
- 

## Format: Nc, ODV-SDN ? Ou : ?

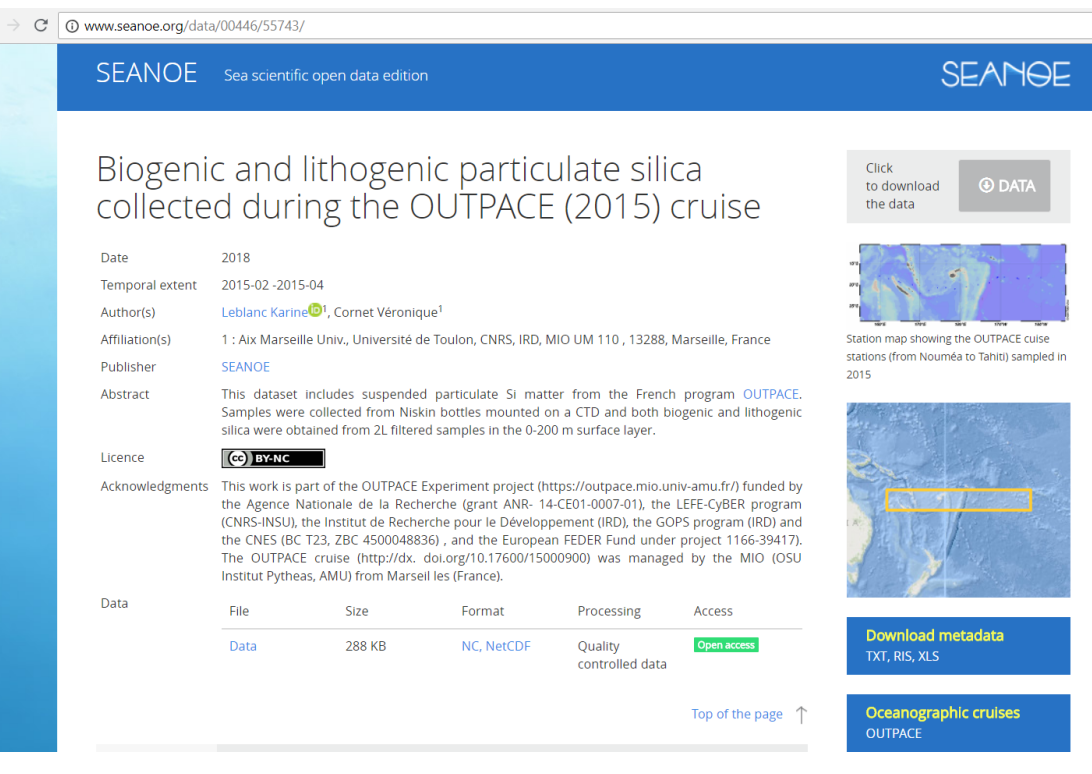

#### 10 www.seanoe.org/data/00446/55722/

#### SEANOE Sea scientific open data edition **SEANGE** Biogenic and lithogenic particulate silica Click to download **4** DATA collected during the BIOSOPE (2004) cruise the data Date 2018 **Temporal extent** 2004-10 -2004-12 Quéguiner Bernard<sup>1</sup>, Rimmelin Peggy<sup>2</sup> Author(s) Affiliation(s) 1 : Aix Marseille Univ., Université de Toulon, CNRS, IRD, MIO UM 110, 13288, Marseille, France Station map showing the BIOSOPE cruise 2 : UMR 6539 LEMAR and UMS OSU IUEM - UBO, Université Européenne de Bretagne, Brest, France stations (from Marguasas Island to Conception Chile) sampled in 2005 Publisher **SEANOE** Abstract This dataset includes suspended particulate SI matter from French program BIOSOPE. Samples were collected from Niskin bottles mounted on a CTD and both biogenic and lithogenic silica were obtained from 2L filtered samples in the 0-200 m surface layer. Licence CC BY-NC Acknowledgments This BIOSOPE project was funded by the Centre National de la Recherche Scientifique (CNRS), the Institut des Sciences de l'Univers (INSU), the Centre National d'Etudes Spatiales (CNES), the European Space Agency (ESA), The National Aeronautics and Space Administration (NASA) and the Natural Sciences and Engineering Research Council of Canada (NSERC). This is a contribution to the BIOSOPE project of the LEFE-CYBER program. Data Size Format Processing Access **Download metadata Biosope data** 288 KB **CSV** Ouality Open acce **TXT. RIS. XLS** controlled data Top of the page 1 Oceanographic cruises

**BIOSOPE** 

## 3. Visualisation

- $\checkmark$  Installation ERDDAP sur PC PERSO (Bien)
- $\checkmark$  ANF SIST avec admin système (Bien)
- $\checkmark$  Installation ERDDAP serveur (en standby)

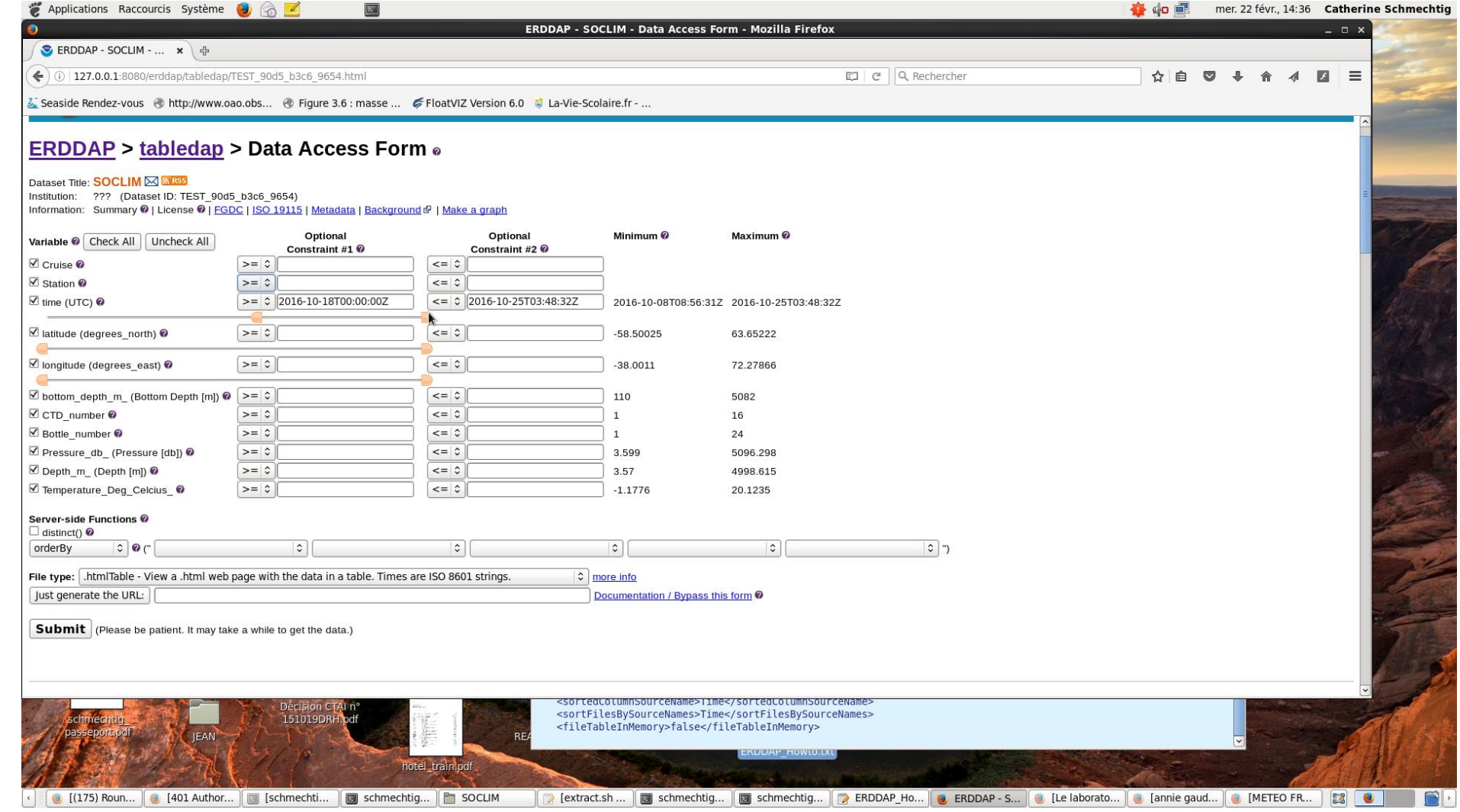